# **INTEGRAÇÃO ENTRE REDES NEURAIS E CORRELAÇÃO PARA A IDENTIFICAÇÃO DE PONTOS DE APOIO PRÉ-SINALIZADOS.**

*Integrating neural networks and correlation for identifying targeted control points* 

> $^{1}$ ROMUALDO WANDRESEN $^{2}$  JOSÉ BITTENCOURT DE ANDRADE 3 EDSON APARECIDO MITISHITA

<sup>1, 2, 3</sup> Universidade Federal do Paraná Curso de Pós-Graduação em Ciências Geodésicas Departamento de Geomática Centro Politécnico – Jardim das Américas CEP 81531 Curitiba Paraná

1 Pontifícia Universidade Católica do Paraná Centro de Ciências Exatas e de Tecnologia PPGTU – Mestrado em Gestão Urbana Rua Imaculada Conceição, 1155 Prado Velho CEP 80215-901 Curitiba Paraná<br><sup>1</sup> romualdo.wandresen@pucpr.br; <sup>2</sup> jbittencourt@sulbbs.com  $\frac{3}{3}$ mitishita@ufpr.br

#### **RESUMO**

O objetivo principal deste trabalho é apresentar novas opções para a identificação de pontos pré-sinalizados para as aplicações relativas à fotogrametria, tal como fototriangulação. A identificação automática desses pontos de apoio foi possível com o uso do conceito de correlação estatística, redes neurais artificiais e morfologia matemática. Da morfologia matemática foi utilizada a erosão binária. Isto permitiu codificar procedimentos para identificar automaticamente pontos de apoio pré-sinalizados em um par de aerofotos. Com a finalidade de verificar a consistência dos pontos identificados, realizou-se a

orientação interior e a formação do modelo fotogramétrico, isto é, a orientação exterior de um par de aerofotos da área de testes.

**Palavras- chave:** redes neurais artificiais, correlação estatística, pontos présinalizados, identificação automática, morfologia matemática.

#### **ABSTRACT**

The main goal of this work is to present new tools for automated identification of photographic images of ground targets for aerophotogrametry applications such as aerotriangulation. The identification of the targeted control points images was done by using the concepts of statistical correlation, artificial neural networks and mathematic morphology with emphasis on binary erosion. It was established procedures for identifying automatically common points in a pair of photographs. With the purpose of verifying the consistency of the identified points a fotogrammetric model of the test area was mounted.

**Key words:** artificial neural networks, statistical correlation, target, automatic identification, mathematical morphology.

## **1. INTRODUÇÃO**

 A identificação automática dos pontos de apoio foi possível com o uso dos conceitos de correlação estatística, redes neurais artificiais e morfologia matemática. Na morfologia matemática, foi enfatizada a erosão binária. Isto permitiu codificar procedimentos para identificar pontos de apoio présinalizados em uma das imagens do par de fotos. Os programas-fonte foram elaborados com base no procedimento em redes neurais artificiais (RNA). O treinamento da RNA foi feito com o algoritmo conhecido na literatura como *Backpropagation* (Retro-Propagação), cuja dedução está apresentada em (HAIKEN, 2001, p. 181-193). Além disso, usou-se a nova idéia denominada *RPROP* (*Resilien Propagation*) e morfologia matemática (FACON, 1996, p. 3). Conforme RIEDMILLER e BRAUN (1993, p. 486-591) a idéia básica do RPROP é eliminar a influência do tamanho das derivadas parciais nos cálculos dos pesos. Usando o RPROP, a atualização dos pesos no algoritmo de Retro-Propagação é feita considerando somente o sinal da derivada parcial no lugar do valor dessa derivada, fato esse que faz com que o esforço computacional seja diminuído sensivelmente. Com o conhecimento das posições dos pontos présinalizados, e do recobrimento lateral das fotos, foi possível obter o posicionamento dos pontos homólogos na segunda foto do par, usando-se, além de redes neurais artificiais, também correlação estatística (ANDRADE, 1998). O conceito de correlação foi usado também para identificar o posicionamento das marcas fiduciais nas fotos. Com a finalidade de verificar a consistência dos pontos identificados, realizou-se a orientação interior e a formação do modelo matemático fotogramétrico, isto é, a orientação exterior de um dos pares de

Bol. Ciênc. Geod., sec. Artigos, Curitiba, v. 11, nº 2, p. 235-258, jul-dez, 2005.

aerofotos da área de testes, por meio de uma aerotriangulação (ANDRADE, 1998, p. 105).

## **2. METODOLOGIAS PARA A IDENTIFICAÇÃO AUTOMÁTICA DE PONTOS.**

 A identificação automática dos pontos marcas fiduciais e pontos de apoio pré-sinalizados é feita neste trabalho utilizando-se Correlação e RNA. Além disso foram elaborados programas computacionais para esta finalidade.

#### **2.1 Correlação**

 No tratamento digital de imagens, entende-se por *correlação* a comparação de imagens para a identificação de pontos homólogos que melhor se adaptam de uma imagem chamada de *referência* com outra imagem denominada *imagem de busca*. Na Figura 1, cada posição assumida pela matriz de amostra na matriz de busca denomina-se matriz candidata.

 Uma imagem em tons de cinza, com *pixels* representados por dígitos de oito bits, permite distinguir 256 tons de cinza, do zero (preto) ao 255 (branco). Uma métrica importante para medir a correlação é o coeficiente de correlação *r*, conforme apresentado em (ANDRADE, 1998, p.123) e mostrado na equação (1).

$$
r = \frac{\sum_{i=1}^{n} x_i y_i - \frac{1}{n} \left( \sum_{i=1}^{n} x_i \right) \left( \sum_{i=1}^{n} y_i \right)}{\sqrt{\left( \sum_{i=1}^{n} x_i^2 - \frac{1}{n} \left( \sum_{i=1}^{n} x_i \right)^2 \right) \left( \sum_{i=1}^{n} y_i^2 - \frac{1}{n} \left( \sum_{i=1}^{n} y_i \right)^2 \right)}}
$$
(1)

onde:

 $x_i$  = Valor do tom no *pixel i* na matriz de amostra;

 $y_i$  = Valor do tom no *pixel* i na matriz candidata dentro da matriz de busca; n = número de *pixels* da matriz de amostra;

 $r =$ valor do coeficiente de correlação, o qual é um número real entre -1 e +1.

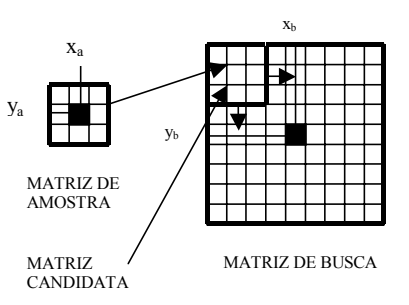

Figura 1 – Matrizes de amostra e de busca

Fonte: Adaptado de (ANDRADE, 1998, p.122).

#### **2.2 Pirâmide de Imagens**

 Uma maneira para se conseguir valores aproximados da posição dos pontos pré-sinalizados é conhecida como *pirâmide de imagens*. A pirâmide de imagens consiste de um conjunto de imagens derivadas da imagem original, cada uma com um grau de resolução menor. Por exemplo: a partir de uma imagem original, denominada de nível zero, obtém-se uma segunda imagem cujos *pixels* são formados pela média aritmética de quatro *pixels* contíguos da imagem original, que se denomina de imagem no nível 1. A partir da imagem no nível 1, pode ser obtida uma terceira chamada de nível 2, da mesma forma anterior, e assim sucessivamente. A última imagem forma o vértice da pirâmide, sendo que a base é a imagem original. Uma pirâmide de imagens está mostrada na Figura 2. Nesta figura, está mostrado que 16 *pixels* na imagem em nível zero são transformados em quatro *pixels* na imagem em nível um e estes transformados em um *pixel*, na imagem em nível dois.

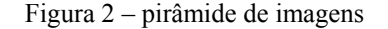

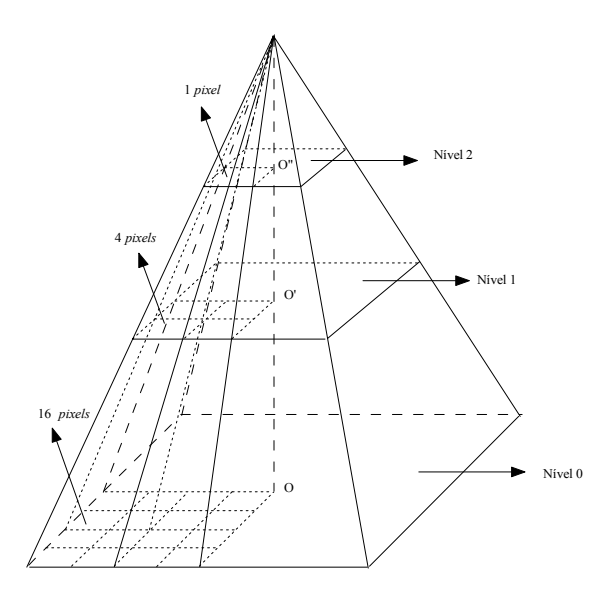

#### **2.3 Automatização na Leitura das Marcas Fiduciais**

 Para que a leitura e a identificação de coordenadas de pontos fiquem automatizadas, a primeira providência é a obtenção da posição aproximada desses pontos. Conforme o certificado de calibração da câmara, a câmara utilizada para adquirir as fotos foi a Wild RC10, número de série 2061, com lentes do tipo Wild 15 UAGI, número de série 6029, dimensão do quadro do negativo 230x230 mm, máxima abertura focal de 5,6, cone grande angular e distância focal nominativa de 153,000 mm. Foram obtidas sete aerofotos na área de testes, com escala média de 1:8000, distância focal calibrada de 153,176 mm, com quatro marcas fiduciais em cada uma. Cada *pixel* em uma aerofoto digitalizada tem o valor de 0,024 mm. O certificado de calibração da câmara fornece as coordenadas das marcas fiduciais. Uma vez reconhecidas essas coordenadas, deve-se transformar as coordenadas das marcas fiduciais para as coordenadas de imagem. Esta transformação resulta em uma primeira aproximação para as coordenadas das marcas fiduciais na imagem aerofotográfica.

 No presente trabalho, as marcas fiduciais estão contidas em janelas de 101 por 101 *pixels*. Esta então deve ser a matriz de amostra da imagem representativa da marca fiducial, se for utilizado o método de correlação estatística para identificação da mesma. As dimensões da matriz de busca podem ser, por exemplo, 200 *pixels* por 200 *pixels*, devido ao grau de incerteza do valor aproximado das coordenadas da marca fiducial que se deseja identificar e medir. Desloca-se agora a imagem de amostra sobre a imagem de busca *pixel* a *pixel*. A cada deslocamento calcula-se a correlação existente entre a matriz de amostra e a matriz candidata. A posição que mostrar a maior correlação é onde se encontra o possível centro da marca fiducial (PIECHEL, 1991).

## **2.4 Identificação e Medição Automática dos Pontos Fotogramétricos**

 Para a transferência de pontos de uma foto para o seu homólogo na outra, a primeira etapa é a determinação de coordenadas fotogramétricas aproximadas. Isto pode ser realizado com o conhecimento do recobrimento longitudinal (ANDRADE, 1998, p. 129). As matrizes de amostra devem ter de preferência um número ímpar de linhas e colunas, facilitando desta forma a localização do *pixel* central da matriz. Conforme (FRITSCH, 1995, p. 173) e (FÖERSTNER, 1995, p. 165), para definir as matrizes de busca, torna-se necessário obter valores aproximados das coordenadas do ponto procurado. Os valores aproximados que se obtêm com dados aproximados de superposição não são muito bons e isso acarreta uma matriz de busca relativamente grande, provocando, em conseqüência, um volume muito alto de cálculos (ANDRADE, 1998, p. 130). Segundo (TSINGAS, 1991), (AGOURIS, 1992), (TOTH; AMMON, 1996, p.711-717), (KRUPNIK, 1996, p.1151-1155), e (KRZYSTEK, 1995), a estratégia, neste caso, deve ser a do uso da técnica da pirâmide de imagens, já descrita anteriormente.

## **2.5 Programas Computacionais**

 Para aplicar correlação e RN nas aerofotos digitalizadas, foram confeccionados os seguintes programas executáveis no sistema operacional MS-DOS, cujos arquivos de descrição estão em (WANDRESEN, 2004):

- ALINHA: Permite a identificação automática de pontos homólogos em um par de aerofotos por correlação, uma vez conhecida as posição desses pontos em uma das fotos;
- EROSÃO: Permite obter a imagem dos pontos candidatos a présinalizados, a partir de uma imagem em preto e branco, conforme representado na Figura 7;
- FIDUCIAL: Permite a identificação automática das marcas fiduciais de aerofotos, por correlação, uma vez conhecida a imagem de uma das marcas fiducias;
- GRAY2BW: Transforma uma imagem digital de tons de cinza em imagem binária (preto e branca);
- LEVEL: Transforma a imagem em tons de cinza para os níveis 1 e 2 , utilizando a técnica de pirâmide de imagens;
- SIMULA: Executa o reconhecimento por RNA dos pontos présinalizados, conforme mostrado no fluxograma representado na Figura 12;
- TRAIN: Executa o treinamento da RNA, nas imagens nos níveis 0, 1 e 2.

## **3. MATERIAIS**

3.1 Pontos Pré-sinalizados em Paredes Verticais

 Com a finalidade de se iniciar com as técnicas de identificação de pontos de apoio pré-sinalizados ou naturais em aerofotos, foram fotografados alvos na forma de "cruz" e "círculo" em uma parede vertical externa do Centro Politécnico da Universidade Federal do Paraná.

## **3.2 Área de Estudos**

## 3.2.1 Trabalhos de Campo

 A região de estudos abrange o Campus Centro Politécnico da Universidade Federal do Paraná, parte dos bairros Cajuru, Jardim das Américas e parte do bairro Jardim Botânico. Após a escolha da região de estudos, com o auxílio de mapas topográficos e fotos aéreas existentes da região, foram présinalizados trinta e dois pontos de apoio, sendo 16 em forma de círculo contido num quadrado com lado três vezes a dimensão do diâmetro do círculo, como o mostrado na Figura 3, e 16 em forma de cruz, com dimensões adequadas à cobertura aerofotogramétrica na escala de 1/8000.

 O vôo teve o seu planejamento feito de forma a recobrir a área descrita anteriormente. Foi planejada uma faixa com cinco fotos, sendo as coordenadas do centro da primeira foto:  $\varphi = 25^{0}27'43''$ ,26610*S*;  $\lambda = 49^{0}14'14''$ ,1373*W* e as coordenadas do centro da quinta foto:  $\varphi = 25^{0} 26' 23''$ , 4924*S*;  $\lambda = 49^{0} 14' 15''$ , 2992*W*. A escala média aproximada de cada foto foi planejada para ser de 1:8000. O vôo foi executado no ano de 2002, pela empresa Aerosat, de Curitiba. As aerofotos foram obtidas com uma câmara aerofotogramétrica WILD RC-10. As mesmas foram digitalizadas com resolução de 0,024 mm.

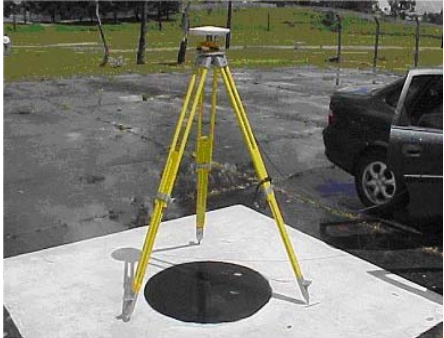

Figura 3 - Ponto pré-sinalizado em forma de círculo

## 3.2.2 Localização dos Pontos Pré-Sinalizados

 Em (WANDRESEN, 2004, p.71-82) estão descritos e apresentados todos os pontos pré-sinalizados. A título de ilustração, mostra-se na Figura 4, três dos trinta e dois pontos. A Figura 4 mostra os pontos pré-sinalizados 15, 16 e 17.

#### **4. METODOLOGIA**

A metodologia deste trabalho está descrita em três etapas:

- preparação das imagens;
- treinamento:
- reconhecimento.

## **4.1 Preparação das Imagens**

O fluxograma mostrado na Figura 6, apresenta a seqüência necessária para a preparação das imagens necessárias para o presente trabalho. Nesta Figura, os significados das abreviaturas são:

- $\bullet$  N0 = imagem de treinamento no nível zero;
- $\bullet$ N1 = imagem de treinamento em tons de cinza no nível 1;
- $\bullet$ N2 = imagem de treinamento em tons de cinza no nível 2;
- TPB0 = imagem de treinamento em preto e branco no nível zero;
- $\text{PTCO} = \text{imagem}$  de treinamento em tons de cinza no nível zero;
- $\bullet$ PB0 = imagem em preto e branco do nível zero;
- $\bullet$ TCN1 = imagem em tons de cinza do nível um;
- $\text{-TCN2}$  = imagem em tons de cinza do nível dois;
- $\bullet$ PB2 = imagem em preto e branco do nível dois.

A preparação das imagens, conforme fluxograma mostrado na Figura 6, está apresentado em três grupos:

Imagens de treinamento;

- Imagens de reconhecimento por Redes Neurais;
- Imagens de reconhecimento por Correlação.

#### 3.2.3 Imagens Usadas no Treinamento da RNA

 As imagens de treinamento foram construídas para que representem os dados de entrada da RNA a ser treinada. Esses dados devem ser tais que representem, em posições determinadas (coluna, linha) da imagem, o centro dos pontos pré-sinalizados, para que a partir daí se possa informar à RNA uma janela (matriz de *pixels*) que contenha esse ponto ou não. A estratégia de treinamento utilizada será a de saída binária, isto é, uma determinada janela de *pixels* na saída da RNA treinada será ou não ponto pré-sinalizado. Pelo fato de que neste trabalho optou-se por diferentes níveis da imagem que contém os pontos procurados, ocorre também a necessidade de que o treinamento seja realizado também nesses níveis, isto é, nos níveis zero (N0), um (N1) e dois (N2). A imagem de treinamento no nível zero (N0) é construída com o auxílio do aplicativo *Paint Shop Pro* a partir de uma das aerofotos em tons de cinza. Nessa aerofoto, retira-se uma parte formada aproximadamente de 300 por 300 *pixels*. Sobre essa parte é construída a primeira imagem de treinamento. Nessa imagem, recortam-se janelas que abranjam pontos pré-sinalizados de uma das aerofotos com um tamanho de, por exemplo, 16x16 *pixels*, e anexa-se essa janela na imagem de treinamento. Uma janela de 16x16 *pixels*, de um ponto présinalizado está representada na Figura 5. Repete-se o procedimento anterior para os outros onze pontos pré-sinalizados, no caso, circulares. Após terem sido recortados e colados todos os pontos pré-sinalizados do tipo "círculo" ou "cruz", está concluído uma versão inicial para o treinamento da RNA. Maiores detalhes sobre o treinamento desta rede neural artificial, bem como a apresentação das imagens de treinamento são encontrados em (WANDRESEN, 2004).

#### 4.1.2 Imagens para o Reconhecimento por Redes Neurais

 Por reconhecimento entenda-se aqui o procedimento de se localizar os pontos de apoio pré-sinalizados utilizando-se os resultados do treinamento já executado desses pontos. Considerando o diagrama de blocos mostrado em (WANDRESEN,2004, p. 83), parte-se de início das imagens digitais coloridas das quatro aerofotos que contêm pontos pré-sinalizados.

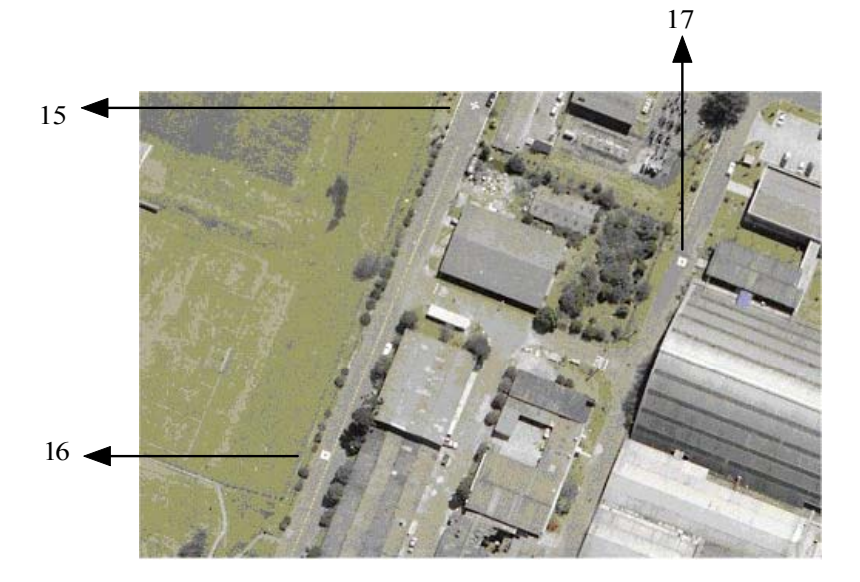

Figura 4 – Pontos pré-sinalizados 15,16 e 17

Figura 5 - janela de um ponto pré-sinalizado

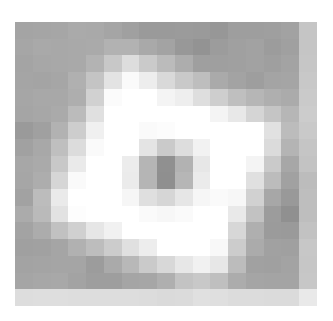

A imagem da aerofoto em tons de cinza agora deve ser transformada em imagem binária, isto é, preto e branco, com a aplicação da rotina *GRAY2BW*. Para a imagem em tons de cinza, no nível zero, aplica-se a rotina *LEVEL*, para ser obtida a imagem em tons de cinza no nível um. Nesta imagem resultante em tons de cinza, aplica-se novamente a rotina *LEVEL*, obtendo-se a imagem em tons de cinza no nível dois. Na aerofoto em tons de cinza no nível dois, é aplicada agora a rotina GRAY2BW, com o objetivo de transformar esta imagem em preto e branco. O resultado desta operação está mostrado na Figura 7.

Wandresen, R. et al.

 Finalmente, executando-se a rotina *EROSÃO*, de acordo com metodologias descritas em (GONZALES; WOODS, 2000, p.372) e (FACON,1996, p.15), na imagem da aerofoto em nível preto e branco, resulta a imagem de pontos, que se denomina aqui imagem de PONTOS DE BUSCA, por estarem aí representados todos os candidatos a pontos présinalizados. Este resultado está mostrado na Figura 8.

 Esta imagem de pontos representa uma "nuvem" de pontos brancos no fundo preto. A erosão binária na rotina *erosão é* elaborada de forma a que, sempre que for encontrada região branca contínua, estas serão erodidas, até que a região seja reduzida a um "pixel", isto é, a um único ponto branco.

 Como a característica dos pontos de apoio pré-sinalizados é exatamente o contraste de *pixels* pretos e brancos, ao se fazer a erosão em toda a feição que é composta por pretos e brancos, isto irá resultar, no final, um ponto branco. O que irá decidir se este ponto branco representa um ponto de apoio présinalizado é a aplicação de reconhecimento por RNA. O conjunto de "pontos de busca", para o reconhecimento dos pontos pré-sinalizados, será utilizado após a Rede Neural ter sido treinada.

#### **3.3 Treinamento da RNA**

 O treinamento na rede neural, para a identificação dos pontos présinalizados foi realizado usando-se um código fonte em Visual C++, constando desse código, além do tratamento digital das imagens, o algoritmo "Backpropagation" , com a inclusão do processo alternativo *Resilien Propagation*, *RPROP*, para a atualização dos pesos entre uma camada e outra, uma camada de entrada, uma camada escondida e uma camada de saída. O treinamento da RNA deve ser realizado nos três níveis (zero, um e dois), separadamente para os pontos pré-sinalizados circulares e em "cruz". Para esta finalidade é usado o subprograma *TRAIN.*

#### **4.3 Reconhecimento por RNA**

 Para o reconhecimento dos pontos pré-sinalizados, usou-se um subprograma denominado *SIMULA*. Executa-se esse programa no ambiente *MS-DOS.* Na imagem erodida, indicada pelos "PONTOS DE BUSCA", é feito o reconhecimento por RNA. Dessa estratégia resulta uma redução acentuada no tempo de processamento na busca dos pontos pré-sinalizados nas quatro fotos aéreas que contêm os mesmos.

 Seguindo o fluxograma da Figura 12, pode-se "ler" o funcionamento da sub-rotina "SIMULA" da seguinte maneira:

• Se, ao se fazer verificação dos "pontos de busca" na imagem erodida de pontos no nível 2, for encontrado um ponto branco com seu centro na posição (*X,Y*), onde *X* representa a posição da coluna e *Y* a posição da linha, então é feito o reconhecimento na imagem da foto em nível 2, na posição (*X,Y)* acrescida de um intervalo (*INT)* de três *pixels* para mais ou para menos, para corrigir possível problema de centro dos alvos pré-sinalizados; caso contrário, segue a procura (reconhecimento) na imagem dos pontos erodidos para o próximo ponto;

- Se o centro do possível ponto pré-sinalizado foi encontrado na imagem em nível 2 da foto aérea, a busca agora vai para a foto em nível 1, onde é feito o reconhecimento na imagem da foto, na posição que agora será  $(2X,2Y) \pm 3$  *pixels*; caso contrário, segue a procura dos pontos na imagem erodida no nível 2;
- Se o centro do possível ponto pré-sinalizado foi encontrado na imagem em nível 1 da foto aérea, a busca agora vai para a foto em nível 0, onde é feita a simulação na imagem, na posição que agora será  $(4X.4Y) \pm 3$ *pixels*. Caso contrário, segue a procura dos pontos na imagem erodida no nível 2.

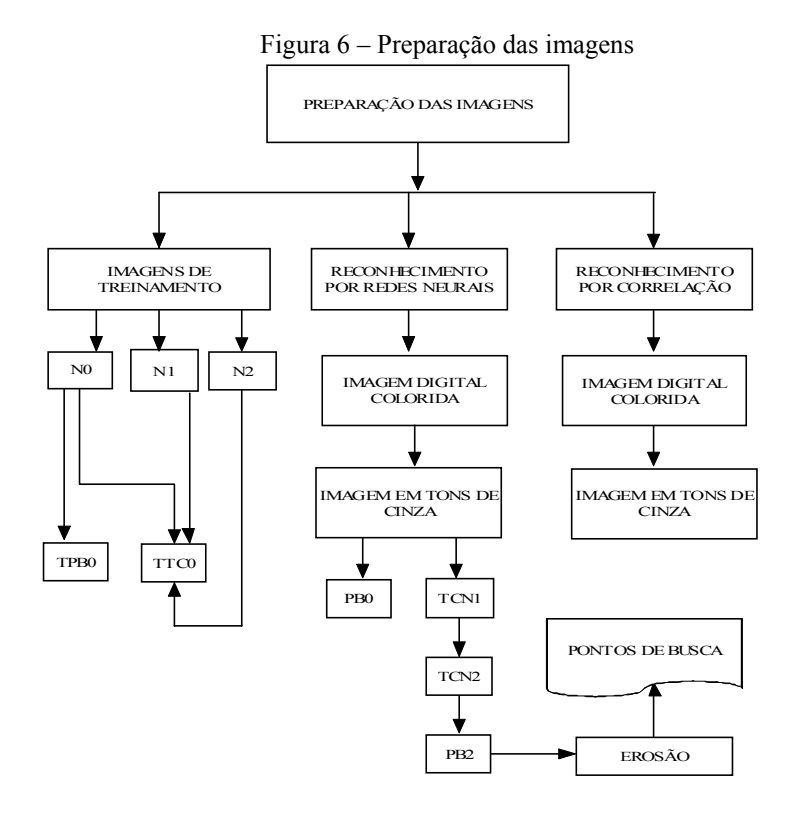

Bol. Ciênc. Geod., sec. Artigos, Curitiba, v. 11,  $n^2$  2, p. 235-258, jul-dez, 2005.

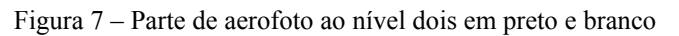

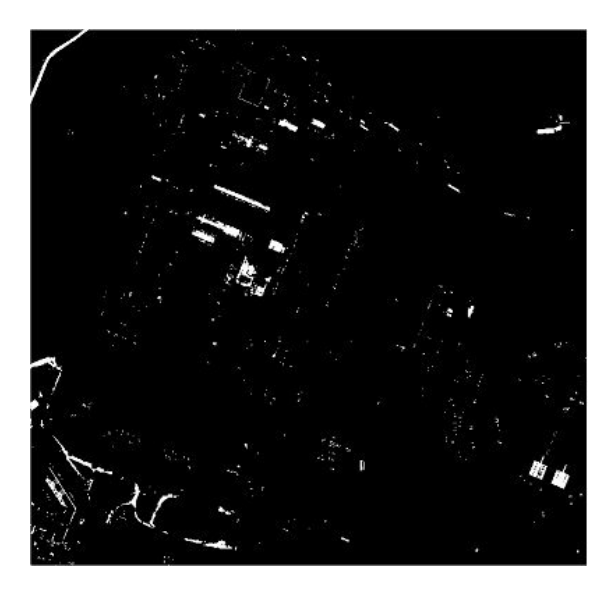

Figura 8 – parte de aerofoto erodida no nível dois

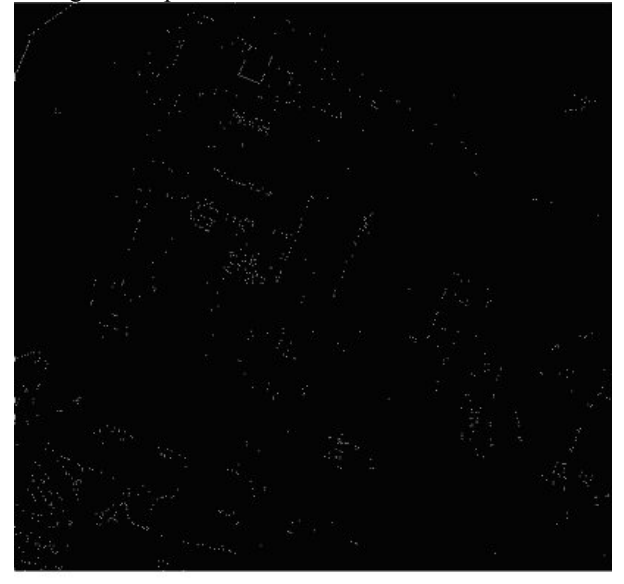

Bol. Ciênc. Geod., sec. Artigos, Curitiba, v. 11, nº 2, p. 235-258, jul-dez, 2005.

#### **4.4 Reconhecimento por Correlação**

4.4.1 Reconhecimento e Identificação dos Pontos Pré-sinalizados Homólogos

 A localização dos pontos de apoio pré-sinalizados, em duas fotos sucessivas que formam um par aerofotogramétrico, é feita usando-se a técnica de inteligência artificial por RNA. Este mesmo procedimento foi feito com o uso do conceito de correlação estatística. O subprograma *ALINHA* permite a identificação dos pontos homólogos na foto aérea, uma vez conhecida a posição dos pontos na foto da esquerda.

#### 4.4.2 Reconhecimento e Identificação das Marcas Fiduciais

 Conforme o anteriormente exposto, em um processo de identificação automática e leitura de coordenadas de pontos, deve ser em primeiro lugar obtido as posições aproximadas desses pontos. O certificado de calibração da câmera usada na obtenção das fotos aéreas do presente trabalho fornece as coordenadas das marcas fiduciais, de acordo com os dados de calibração.

 A Figura 9 apresenta a disposição das marcas fiduciais em sua representação do plano focal, considerando a câmara sendo vista por trás, ou o negativo visto com a emulsão para baixo. O referencial fiducial fica definido de acordo com as coordenadas apresentadas na Tabela 1.

| Marca    | Coordenada x (mm) | Coordenada y (mm) |  |  |  |  |
|----------|-------------------|-------------------|--|--|--|--|
| Fiducial |                   |                   |  |  |  |  |
|          | $-105,999$        | $-105,978$        |  |  |  |  |
| 02       | 105,996           | 106,022           |  |  |  |  |
| 03       | $-106,018$        | 106,021           |  |  |  |  |
| 04       | 105,988           | $-105,978$        |  |  |  |  |

Tabela 1 – Coordenadas das marcas fiducais no referencial fiducial

FIGURA 9 Posição das marcas fiduciais

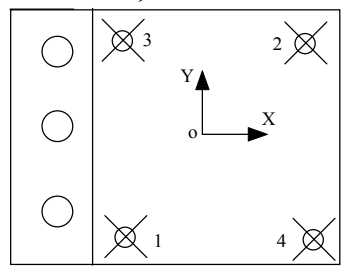

Wandresen, R. et al.

4.4.3 Valores Aproximados para as Marcas Fiduciais no Referencial de Imagem

 As aerofotos foram digitalizadas de forma que um pixel tenha a dimensão de 24 µ m e com o conhecimento das coordenadas das marcas fiduciais, em mm, estas podem ser transformadas em coordenadas de imagem (coluna,linha).

 Considerando que as duas aerofotos usadas nos experimentos têm 9465 colunas e 9460 linhas, a relação existente entre o sistema de coordenadas de tela e o sistema fiducial é mostrada na Figura 11 . Uma análise desta figura permite relacionar as coordenadas de tela das marcas fiduciais (*C,L*) com as coordenadas do referencial fiducial, por meio das seguintes equações:

$$
C = \frac{x}{0.024} + 4732.5\tag{2}
$$

$$
L = -\frac{y}{0.024} + 4730\tag{3}
$$

Aplicando-se as equações (2) e (3), são obtidas as coordenadas aproximadas de imagem para as marcas fiduciais representadas na Tabela 2.

| fiduciais             |            |          |  |  |  |
|-----------------------|------------|----------|--|--|--|
| <b>MARCA FIDUCIAL</b> | COLUNA (C) | LINHA (L |  |  |  |
|                       | 316        | 9146     |  |  |  |
|                       | 9149       | 312      |  |  |  |
|                       | 315        | 312      |  |  |  |
|                       | 9149       | 9146     |  |  |  |

Tabela 2 – Coordenadas de Imagem aproximadas dos centros das marcas

 Com o conhecimento aproximado das coordenadas de imagem das marcas fiduciais, a área de busca dessas marcas pode ser restringida, o que diminui o tempo de processamento no processo de correlação que será aplicado na seqüência.

#### **4.4 Identificação das Marcas Fiduciais**

 O procedimento aqui utilizado é o da correlação estatística e os valores aproximados. Para identificar a posição das marcas fiduciais, utiliza-se o programa *FIDUCIAL* no MS-DOS. Para a correlação, é usada uma marca fiducial de amostra de tamanho 101x101 *pixels* , conforme mostrado na Figura 10.

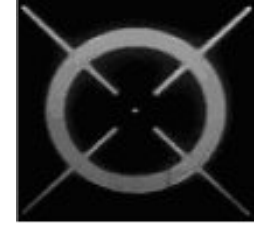

Figura 10- Amostra de marca fiducial

#### **5. EXPERIMENTOS**

#### **5.1 Pontos Pré-sinalizados em Paredes Verticais**

 Inicialmente treinou-se a RNA, com imagens (fotos digitais) de pontos "pintados" em uma parede vertical externa. A imagem para o treinamento que forneceu melhores resultados foi aquela contendo os valores dos tons de cinza dos *pixels* de dois pontos distintos pré-sinalizados escolhidos aleatoriamente em forma de círculo e dois pontos pré-sinalizados em forma de cruz, bem como partes da imagem do fundo da parede. A codificação do programa fonte para o treinamento com a finalidade de identificar o alvo foi elaborada no *MATLAB*.

#### **5.2 Pontos Pré-sinalizados usando RNA**

 Foram realizados testes com os pontos pré-sinalizados em quatro fotos aéreas, onde os mesmos aparecem. Somente os pontos pré-sinalizados da primeira foto, isto é, da foto 7213, foram usados para o treinamento generalizado da RNA, pelo motivo de que nesta foto estão contidos todos os pontos pré-sinalizados que aparecem nas outras fotos.

 Apresentam-se, neste trabalho, somente resultados dos testes de identificação dos pontos pré-sinalizados nas fotos 7214 e 7215, que aqui serão denominadas de foto1 e foto2, respectivamente. No resultado apresentado na saída da simulação, figura os 12 alvos (pontos) pré-sinalizados em forma circular presentes na região de testes. Foram identificados todos os pontos présinalizados do tipo circular, havendo interferência de uma ambigüidade. No entanto, quando se considerou o par fotográfico, formado pelas fotos 1 e 2, foram encontrados nove dos doze pontos pré-sinalizados em forma circular. Para os pontos pré-sinalizados do tipo "cruz" houve comportamento similar ao encontrado para a verificação dos pontos pré-sinalizados do tipo círculo.

#### **5.3 Pontos Pré-sinalizados usando Correlação e RNA**

 Foram realizados testes para identificação dos pontos pré-sinalizados para as mesmas duas fotos do item 6.2. Apresentam-se aqui os resultados das

Bol. Ciênc. Geod., sec. Artigos, Curitiba, v. 11, nº 2, p. 235-258, jul-dez, 2005.

correlações entre o par de fotos 1 e 2, formando respectivamente as imagens 1 e 2.

5.3.1 Ponto Pré-sinalizado em Forma Circular

 A Tabela 3 apresenta a identificação por RNA dos pontos circulares na foto 1 e a identificação dos correspondentes pontos na foto 2 , usando os coeficientes de correlação mais elevados, conforme apresentados na coluna 5 desta tabela.

 Para pontos pré-sinalizados em forma de "cruz" o comportamento foi similar ao apresentado em forma circular.

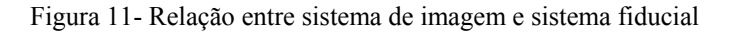

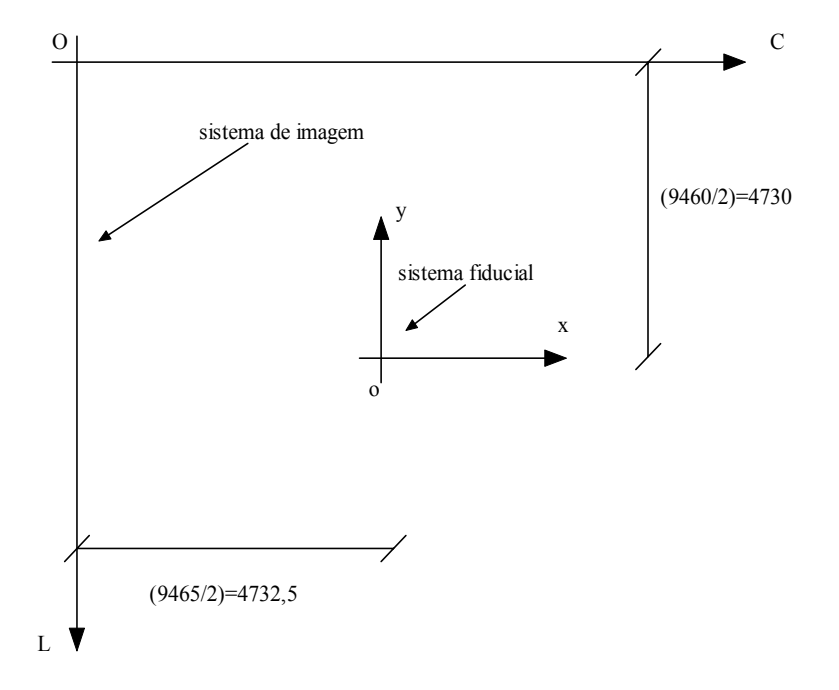

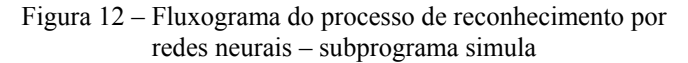

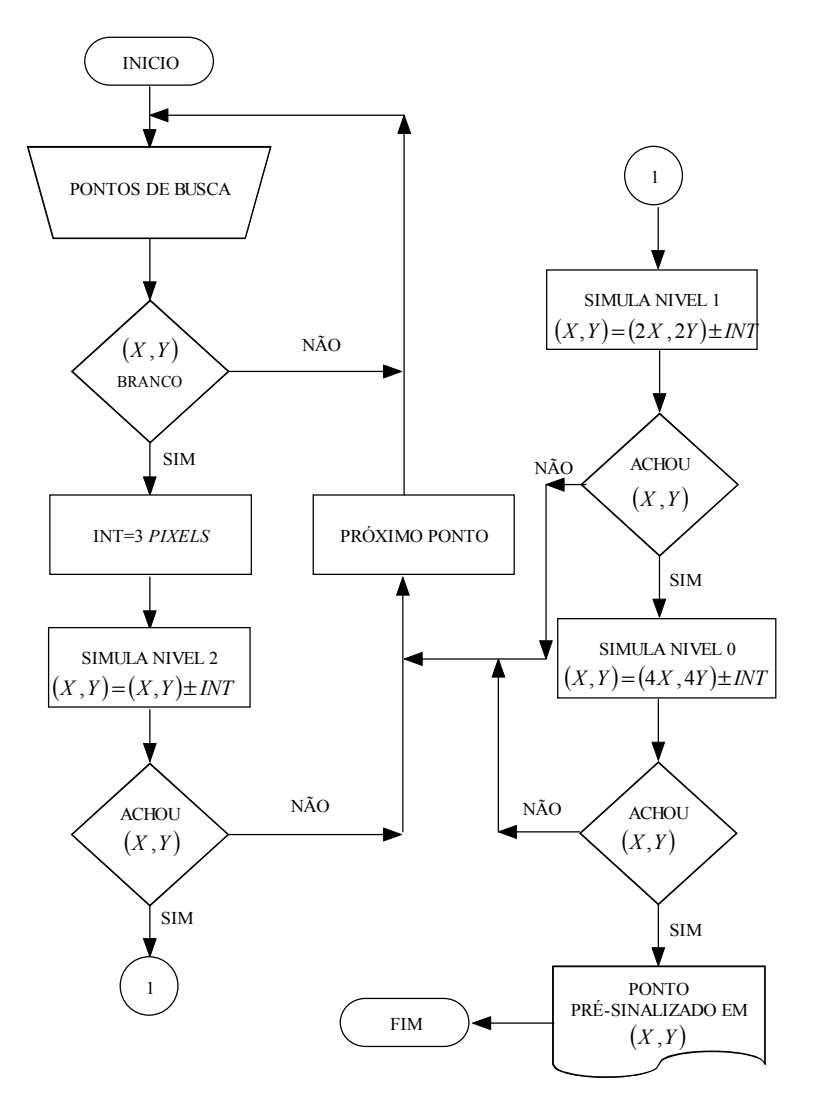

Wandresen, R. et al.

| <b>COORDENADAS DA</b> |              | COORDENADAS DA         |      | <b>COEFICIENTE</b> | <b>DESCRICÃO</b> |  |  |  |
|-----------------------|--------------|------------------------|------|--------------------|------------------|--|--|--|
| <b>FOTO1 POR RNA</b>  |              | FOTO2 POR CORRELAÇÃO   |      | DE CORRELA-        |                  |  |  |  |
| <b>COLUNA</b>         | <b>LINHA</b> | <b>COLUNA</b><br>LINHA |      | CÃO                |                  |  |  |  |
|                       |              |                        |      |                    |                  |  |  |  |
| 7346                  | 1061         | 4574                   | 881  | 0,9557024          | Jardim Botânico  |  |  |  |
| 5714                  | 2316         | 2911                   | 2166 | 0.9787540          | Eng. Florestal   |  |  |  |
| 4368                  | 3078         | 1495                   | 2934 | 0,9725848          | Usinas Piloto    |  |  |  |
| 3920                  | 3328         | 1023                   | 3184 | 0,9715321          | Geodésia         |  |  |  |
| 5607                  | 3711         | 2781                   | 3585 | 0,9883682          | Ouímica          |  |  |  |
| 4393                  | 3869         | 1515                   | 3737 | 0,9791648          | Eng. Elétrica    |  |  |  |
| 5647                  | 4479         | 2804                   | 4365 | 0,9668872          | Biológicas (1)   |  |  |  |
| 6294                  | 5026         | 3457                   | 4925 | 0,9795116          | Biológicas (2)   |  |  |  |
| 8426                  | 5997         | 5661                   | 5934 | 0,9607312          | Cajurú (3)       |  |  |  |
| 4373                  | 6550         | 1484                   | 6443 | 0,9764842          | Mercadorama      |  |  |  |
| 7120                  | 6600         | 4328                   | 6530 | 0,9484487          | Cajurú (2)       |  |  |  |
| 5412                  | 7324         | 2561                   | 7236 | 0.9613195          | Caiur (1)        |  |  |  |

Tabela 3 – Identificação dos pontos "circulares" no par de fotos 1-2 por correlação

5.3.2 Resumo do Reconhecimento por Redes Neurais Artificiais

 O número de pontos pré-sinalizados circulares nas quatro fotos de testes são: 12 para a foto 1; 14 para a foto 2; 12 para a foto 3 e 4 para a foto 4. Por outro lado, o número de pontos pré-sinalizados em forma de cruz: 12 na foto 1; 16 na foto 2; 12 na foto 3; 4 na foto 4.

Foram reconhecidos por RNA:

- Pontos circulares: 12 na foto 1; 11 na foto 2; 10 na foto 3 ; 2 na foto 4; 11 no par 1-2; 9 no par 2-3 e 2 no par 3-4;
- Pontos em forma de "cruz": 11 na foto 1; 12 na foto 2; 8 na foto 3; 3 na foto 4; 9 no par 1-2 5 no par 2-3 e 3 no par 2-4.

## **5.4 Orientação Exterior**

 Como teste de consistência do anteriormente pesquisado, faz-se agora uma aplicação de orientação exterior ao par de aerofotos 7213-7212, da área de testes.

5.4.1 Formação do Modelo Matemático Fotogramétrico

 O modelo matemático para o ajustamento das coordenadas de pontos no par de aerofotos 7213-7212, visando a formação analítica do modelo fotogramétrico, é obtido a partir das equações projetivas (ANDRADE, 1998, p. 84). O método de ajustamento aqui utilizado foi o paramétrico com injunção (MITISHITA, 1997). Os parâmetros são os três ângulos de Euler, as coordenadas do ponto principal do referencial fotogramétrico e as coordenadas dos pontos no espaço objeto, isto é, pontos da superfície física no referencial

geodésico local. Foi elaborado um programa utilizando o "software" MATLAB para efetuar o ajustamento das coordenadas de foto, considerando o modelo aerofotogramétrico formado pelo par de fotos 7213-7212 da área de testes, visto que este par contém todos os pontos da pré-sinalização. Escolheu-se um conjunto de 14 pontos da pré-sinalização.

 Após as coordenadas de foto ser corrigidas dos erros sistemáticos, estas são ajustadas. Os resultados das fotocoordenadas ajustadas para a segunda foto do modelo (foto 7212) estão apresentados na Tabela 4.

| Valores Observados |              |              |           | Valores Observados |           |              |           |              |
|--------------------|--------------|--------------|-----------|--------------------|-----------|--------------|-----------|--------------|
|                    |              |              |           | Ajustados          |           |              |           |              |
| N° da              | $x$ (pixels) | $y$ (pixels) | $x$ (mm)  | $y$ (mm)           | $x$ (mm)  | $\sigma_{x}$ | $y$ (mm)  | $\sigma_{v}$ |
| marca              |              |              |           |                    |           | (mm)         |           | (mm)         |
|                    |              |              |           |                    |           |              |           |              |
| 01                 | 2468         | 1861         | $-52,715$ | 66,253             | $-52,705$ | 0,031        | 66,243    | 0,031        |
| 02                 | 1671         | 2351         | $-71,025$ | 54,932             | $-71,012$ | 0,036        | 54,919    | 0,036        |
| 03                 | 2799         | 2320         | $-45,052$ | 55,638             | $-45,044$ | 0,028        | 55,630    | 0,028        |
| 04                 | 5714         | 2316         | 22,032    | 55,733             | 22,024    | 0,040        | 55,741    | 0,040        |
| 05                 | 4368         | 3078         | $-8,877$  | 38,118             | $-8,879$  | 0,022        | 38,120    | 0,022        |
| 06                 | 3920         | 3328         | $-19,164$ | 32,342             | $-19,165$ | 0,020        | 32,342    | 0,020        |
| 07                 | 5607         | 3711         | 19,683    | 23,500             | 19,673    | 0,027        | 23,510    | 0,027        |
| 08                 | 4393         | 3869         | $-8,236$  | 19,846             | $-8,240$  | 0,019        | 19.849    | 0.019        |
| 09                 | 2216         | 4117         | $-58,315$ | 14,116             | $-58,307$ | 0,037        | 14,110    | 0,037        |
| 10                 | 5647         | 4479         | 20,666    | 5,762              | 20,703    | 0,052        | 5,727     | 0,052        |
| 11                 | 6293         | 5026         | 35,575    | $-6,868$           | 35,549    | 0,024        | $-6,845$  | 0,024        |
| 12                 | 4373         | 6550         | $-8,476$  | $-42,068$          | $-8,484$  | 0,040        | $-42,059$ | 0,040        |
| 13                 | 5412         | 7325         | 15,496    | $-59,964$          | 15,480    | 0,043        | $-59,949$ | 0,043        |
| 14                 | 4469         | 1970         | $-6,646$  | 63,725             | $-6,647$  | 0,033        | 63,727    | 0,033        |

Tabela 4 – Fotocoordenadas observadas e ajustadas na foto 7212

 Na Tabela 5 estão mostradas as coordenadas UTM (*Universal Transverse de Mercator*) no fuso *- 51* aproximadas e as coordenadas UTM ajustadas. Nesta tabela, as linhas marcadas em negrito indicam os pontos para os quais foram efetivadas injunções de peso e, nesses casos, as coordenadas coincidiram. As coordenadas UTM foram calculadas a partir da transformação para o elipsóide de referência WGS84, que foi a mesma referência utilizada para se obter as coordenadas geodésicas no levantamento GPS realizado. Na Tabela 5, as coordenadas X e Y representam respectivamente as coordenadas E (leste) e N (norte) e a coordenada Z é a altitude do ponto.

|    | Coordenadas UTM em metros: |             |         | Coordenadas UTM em metros: |               |           |  |
|----|----------------------------|-------------|---------|----------------------------|---------------|-----------|--|
|    | Parâmetros Aproximados     |             |         | Parâmetros Ajustados       |               |           |  |
|    |                            |             |         |                            |               |           |  |
|    | X<br>Y                     |             | Z       | X                          | Y             | Z         |  |
|    |                            |             |         |                            |               |           |  |
| 01 | 677090,1506                | 7183451,224 | 910.357 | 677090.150600              | 7183451.22400 | 910,35700 |  |
| 02 | 677201,5444                | 7183266,566 | 911,314 | 677201,544389              | 7183266,56630 | 911,31400 |  |
| 03 | 677200,3170                | 7183522,521 | 915,150 | 677200,316996              | 7183522,52140 | 915,14999 |  |
| 04 | 677206,6820                | 7184210,467 | 902,497 | 677206,682008              | 7184210,46758 | 902,49695 |  |
|    |                            |             |         |                            |               |           |  |
| 05 | 677385,8629                | 7183880,865 | 912,621 | 677385,862900              | 7183880,86570 | 912,62100 |  |
| 06 | 677443,3927                | 7183773,703 | 917,474 | 677443,392702              | 7183773,70330 | 917,47402 |  |
| 07 | 677543,9521                | 7184170,566 | 909,493 | 677543,952103              | 7184170,56659 | 909,49298 |  |
| 08 | 677573,5438                | 7183879,421 | 914,714 | 677573,543802              | 7183879,42100 | 914,71402 |  |
| 09 | 677616,4508                | 7183376,498 | 922,007 | 677616,450792              | 7183376,49830 | 922,00697 |  |
| 10 | 677866,3665                | 7184320.990 | 925,100 | 677866,366500              | 7184320.99030 | 925,10000 |  |
| 11 | 677729,4567                | 7184171,743 | 917,759 | 677729,456706              | 7184171,74319 | 917,75907 |  |
| 12 | 678208,5811                | 7183850,850 | 917,945 | 678208,581099              | 7183850,85051 | 917,94504 |  |
| 13 | 678410,3148                | 7184091,149 | 912,546 | 678410,314791              | 7184091,14931 | 912,54591 |  |
| 14 | 677115,7746                | 7183915,027 | 894,900 | 677115,774600              | 7183915,02780 | 894,90000 |  |

Tabela 5 – Comparação entre as coordenadas utm aproximadas e coordenadas UTM ajustadas

## 5.4.2 Análise Estatística

 A análise estatística do ajustamento das coordenadas apresentadas na Tabela 5 deve ser feita com a aplicação do teste de hipótese com base na distribuição de Qui-Quadrado (Gemael, 1994, p.28). No ajustamento das coordenadas é arbitrado para variância da unidade de peso a priori  $\left( \sigma_0^2 = 1 \right)$ . O valor da variância da unidade de peso a posteriori resulta  $\hat{\sigma}_0^2 = 0.0849176$ . Com a aplicação da hipótese básica contra a hipótese alternativa, o valor de Qui-Quadrado calculado é  $\gamma^{*2}$  = 0,0849176 × 2 = 0,1698352, sendo que o número de graus de liberdade é  $v = 2$  (56 equações de observações – 54 incógnitas). Considerando um nível de significância  $\alpha = 5\%$ , os valores teóricos são respectivamente,  $\chi^2_{\alpha} = \chi^2_{2,0,025} = 0.05$  $\chi^{2}_{0,\frac{\alpha}{2}} = \chi^{2}_{2,0,025} = 0.05$  e  $\chi^{2}_{0,1-\frac{\alpha}{2}} = \chi^{2}_{2,0,975} = 7.38$ . Desta forma

, a hipótese básica não é rejeitada ao nível de significância de 5%.

## 5.4.3 Diferenças entre Coordenadas de Campo Observadas e Ajustadas

 As diferenças toleráveis entre as coordenadas de campo e as coordenadas de campo ajustadas estão relacionada com a altura de vôo. O erro máximo tolerável para as diferenças em *X* e *Y* é calculado pela relação H/1000 , sendo H

a altura de vôo. O erro máximo tolerável para as diferenças em *Z* é calculado por H/9000. A escala *E* das fotos do vôo é de 1/8000 e a distancia focal *f* da câmara de 153,176 mm. Nestas condições, a altura de vôo é H=1225,408 m. Usando a relação H/1000 encontra-se o resultado de 0,1225m. A diferença máxima permitida é, portanto de 12,25 cm em *X* e *Y.* O uso da relação H/9000 fornece o resultado de 13,61cm, que representa a diferença máxima permitida em *Z.* Uma análise da tabela que apresenta as diferenças entre coordenadas de campo e coordenadas ajustadas mostrada em (WANDRESEN, 2004, p. 127) permite concluir que as máximas diferenças em *X* e *Y* , em valor absoluto , são respectivamente, 0,0009 cm e 0,0016 cm. Estas diferenças são bem inferiores do que a máxima permitida de 12,25 cm. Ainda esta tabela, conclui-se também que a maior diferença em *Z*, em valor absoluto é de 0,0082 cm, bem inferior aos 13,61 cm permitidos.

#### **6. CONSIDERAÇÕES FINAIS**

 O presente trabalho possibilitou um estudo de RNA, correlação estatística e morfologia matemática para implementar, computacionalmente, procedimentos para identificar pontos pré-sinalizados e marcas fiduciais visando aplicações fotogramétricas. Localizaram-se, automaticamente, pontos pré-sinalizados na imagem de um modelo aeorofotográfico.

 Por meio de um ajustamento simultâneo, foi feita a formação analítica do modelo, visando verificar a qualidade das observações realizadas. Na seqüência, descrevem-se algumas conclusões principais a respeito do trabalho. Foi necessário, de início, transformar as imagens digitais coloridas das fotos aéreas em imagens em tons de cinza, devido à grande quantidade de cálculo envolvida em algoritmos para tratar com as três bandas R,G,B de uma aerofoto colorida. Devido ao grande volume de processamento, 9465x9460 *pixels* em cada aerofoto, exigiu-se aplicação do conceito de pirâmide de imagens. A identificação automática dos pontos de apoio pré-sinalizados nas duas fotos pôde ser feita com o uso de RNA ou correlação estatística. A correlação estatística apresenta desempenho melhor quando se trata do reconhecimento dos pontos, na segunda aerofoto do par aerofotográfico. Após a identificação, por RNA, dos pontos pré-sinalizados em uma das fotos do par, as posições desses pontos na outra foto do par foram determinadas com o uso de correlação estatística e RNA. A identificação dos pontos de apoio pré-sinalizados usando RNA mostrou-se satisfatória em termos de esforço computacional, uma vez que, para a identificação dos 12 pontos pré-sinalizados em uma foto do par, o tempo de computação esteve próximo de 30 minutos, em um computador da geração Pentium com 512 MB de memória RAM e *clock* de 1,2 *GHz*. A metodologia desenvolvida neste trabalho permite a aplicação de RNA em computadores *PCs* de baixo custo existentes no mercado. A análise dos resultados apresentados permite concluir que, com a metodologia apresentada, comparando-se RNA Wandresen, R. et al.

com a Correlação Estatística, a correlação leva vantagens nos resultados, tanto em termos de confiabilidade quanto em termos de tempo de computação.

## **7. REFERÊNCIAS**

- AGOURIS P.; SHENK T. Automated Aerotriangulation Using Multiple Image Multipoint Matching. *Photogrametric Engineering & Remote Sensing*, Vol. 62, No. 6, June 1996, pp. 703-710.
- ANDRADE, J. B. *Fotogrametria***.** Curitiba: SBEE, 1998, 258 p.
- FACON, J. *Morfologia Matemática: Teoria e Exemplos***.** Curitiba. Champagnat. 1996, 304p.
- FÖRSTNER, W. Matching Strategies for Point Transfer. *Photogrammetric Week'95* p. 173. Stuttgart, Germany, 1995.
- FRITSCH, W. Introduction into Digital Aerotriangulation. *Photogrammetric Week'95*, p. 173, Stuttgart, Germany, 1995.
- GONZALES, R. C; WOODS, R. E. *Processamento de Imagens Digitais***.**  Tradução de Roberto Marcondes César Junior e Luciano da Fontoura Costa. Editora Edgard Blücher Ltda. 2000, 509 p.
- HAYKIN, S. *Redes Neurais Princípios e Prática*. Tradução de: Paulo Martins Engel. Porto Alegre: Bookman, 2001.
- KRZYSTEK, P.et al. A New Concept for Automatic Digital Aerial Triangulation, Photogrammetric *Week'95***,** Stuttgart, Germany, 1995.
- KRUPNIK, A., Using Theoretical Intensity Values as Unknowns in Multiple-Patch Least-Square Matching. *Photogrammetric Engineering & Remote Sensing***,** v 62, n. 10, October 1996, p. 1151-1155.
- MITISHITA, E. A. Monorestituição digital de aerofotos, associada com sistema de computação gráfica C. A. D., para fins de mapeamento na área florestal. Curitiba, 1997, 253 p. *Tese de Doutorado*. Curso de Pós Graduação em Engenharia Florestal, Universidade Federal do Paraná.
- PIECHEL, J. Procedimientos Para La Correlación de Imágenes Estereoscópicas. *In: Procesamiento Digital de Imágenes – Aplicaciones en Fotogrametría y Teledetección***.** Editor: Hans Peter Bähr. Traduzido do alemão para o espanhol por Anita E. Schwender. Copyright da versão alemã 1985, Herbert Wichmann, Karlsruhe, Germany, 1991.
- RIEDMILLER, M.; BRAUN, H. In Proceedings of the IEEE, International Conference on Neural Network (ICNN), 1993, San Francisco-USA. *A Direct Adaptative Method for Faster Backpropagation Learning: The RPROP Algorithm*, p. 586-591.
- TOTH, C.; AMMON, K. Concept, Implementation, and Results of an Automatic Aerotriangulation System. *Photogrammetric Engineering & Remote Sensing***,** v. 62, n. 6, p. 711-717, June 1996.
- TSINGAS, V. Automatische Aerotriangulation. *Photogrammetric Week'91***.**  Stuttgart, Germany, 1991.

WANDRESEN, R. *Integração entre Redes Neurais e Correlação para Identificar pontos de Apoio Pré-sinalizados***.** Curitiba, 2004, 141p. Tese de Doutorado. Curso de Pós-Graduação em Ciências Geodésicas da Universidade Federal do Paraná.

(Recebido em outubro/05. Aceito em novembro/05)